#### **BAB III**

## **METODOLOGI PENELITIAN**

#### **A. Jenis Penelitian**

 $\overline{a}$ 

Jenis penelitian yang dilakukan yaitu menggunakan jenis penelitian kuantitatif. Menurut Suyonto, Penelitian kuantitatif menggunakan angka atau angka yang tepat yang dapat diatur, dibaca dengan lebih mudah, dan memungkinkan peneliti untuk lebih mudah memahami temuannya.<sup>39</sup>. Arikunto mendefinisikan penelitian kuantitatif sebagai jenis penelitian yang, seperti namanya, sangat bergantung pada angka-angka selama prosesnya, mulai dari pengumpulan data hingga interpretas<mark>i hi</mark>ngga penyajian temuan.<sup>40</sup>.

*True Experimental Design* adalah metodologi penelitian yang diadopsi. Peneliti mampu mengelola seluruh faktor eksternal yang memberi pengaruh hasil percobaan dengan menggunakan metode ini.<sup>41</sup> *Pretest-Posttest Control Group Design* merupakan salah satu jenis *True Experimental Design*. Dengan membandingkan skor *pretest* dan *posttest* kelompok yang mendapat perlakuan (X), desain tersebut dipraktekkan. Tujuan dari eksperimen ini adalah untuk mengidentifikasi adanya perubahan yang signifikan antara hasil tes awal dan UNIVERSITAS ISLAM NEGERI postes kelas eksperimen dengan kelas. TARA MEDAN

<sup>39</sup> Danang Suyonto, *Metodologi Penelitian Akuntansi* (Bandung : PT Refika Aditama, 2016), h. 21.

<sup>40</sup> Suharsimi Arikunto, *Prosedur Penelitian Suatu Pendekatan Praktik*. (Jakarta: Rineka Cipta, 2019), h. 27. <sup>41</sup> Sugiyono. *Metode Penelitian Kuantitatif, Kualitatif, dan R&D* (Bandung : Alfabeta,

CV, 2017), h. 114.

kontrol, serta antara hasil tes awal dan postes akhir itu sendiri dilihat terdapat dampak ataupun tidak perlakuan atau treatmen yang sudah diberi.

## **B. Tempat dan Waktu Penelitian**

## **1. Tempat**

Tempat pada penelitian ini dilakukan di SMA N 1 Binjai, Kecamatan Binjai Kota, Kota Binjai.

#### **2. Waktu**

Waktu pada penelitian ini dilakukan di Tahun Pembelajaran 2022/2023 semester Genap.

## **C. Populasi dan Sampel Penelitian**

#### **1. Populasi**

Populasi merupakan komponen generalisasi dengan ketentuan menurut peneliti sehingga diamati kemudian ditetapkan kesimpulan.<sup>42</sup> Adapun rincian dari populasi penelitian adalah:

|  | N <sub>o</sub> | Kelas           | Jumlah/Orang |  |
|--|----------------|-----------------|--------------|--|
|  |                |                 |              |  |
|  |                | XI MIPA 1       | 36           |  |
|  |                | XI MIPA 2       | 36           |  |
|  | $\mathcal{E}$  | XI MIPA 3       | 36           |  |
|  | 4              | XI MIPA 4       | 36           |  |
|  | 5              | XI MIPA 5       | 36           |  |
|  |                | Jumlah Populasi | 180          |  |

**Tabel 3.1. Populasi Siswa Kelas XI**

 $\overline{a}$ 

<sup>42</sup> Indra Jaya. *Penerapan Statistik Untuk Pendidikan*. (Medan: Perdana Publishing, 2018),

Sehingga populasi dalam penelitian ini adalah seluruh Siswa kelas XI MIPA SMA N 1 Binjai T.P 2022/2023 yang berjumlah 180 orang.

#### **2. Sampel**

Sampel merupakan sisi populasi ataupun beberapa jumlah karakter dan sifat populasinya.<sup>43</sup> Pada penelitian ini, pada umumnya ada 2 metode untuk mengambil sampel. Yaitu mengambil dengan acak (*Probability*), dan mengambil dengan tidak acak (*non Probability*) <sup>44</sup>. Peneliti dalam hal ini menggunakan *Cluster Random Sampling* untuk mengambil sampel. Dalam hal ini kluster dapat diartikan sebagai kelompok atau kumpulan dimana unsur-unsur dalam satu kluster homogeny sedangkan antara satu kluster dengan kluster lain terdapat perbedaan.

Pada penentuan sampel dengan menggunakan teknik cluster random sampling ini, setelah kita menentukan kluster pada populasi maka langkah berikutnya adalah mengambil sampel dari masing-masing cluster dengan teknik *Random Sampling.<sup>45</sup>*

Dikatakan *Simple* (Sederhana) karena pengambilan sampel dari populasi dilakukan secara acak tanpa memperhatikan strata dalam populasi itu. Cara demikian dilakukan jika anggota populasi dianggap homogen. *Simple Random Sampling* ini sering digunakan bersamaan dengan teknik yang lain.<sup>46</sup> Dalam hal ini, *Simple Random Sampling* digunakan secara bersamaan dengan *Cluster Random Sampling.*

 $\overline{a}$ 

<sup>43</sup> *Ibid.,* h. 32.

<sup>44</sup> *Ibid.,* h. 35.

<sup>45</sup> *Ibid.,* h. 40.

<sup>46</sup> *Ibid.,* h. 36.

Berdasarkan teknik Sampling diatas, peneliti melakukan pengundian dari cluster atau Kelompok yang menjadi bagian dari Populasi dan secara acak sederhana menetapkan Siswa di kelas XI IPA 2 dan XI IPA 4 SMA N 1 Binjai T.P 2022/2023 yang berjumlah 72 orang dijadikan sampel riset.

## **D. Variabel Penelitian**

Penelitian ini adalah penelitian 1x1, dengan variabel penelitian ini antara lain sebagai berikut:

#### **1. Variabel Bebas**

Variabel bebas penelitian ini adalah perlakuan yang akan kita berikan kepada sampel penelitian yakni Model Pembelajaran *PBL*, dimana model ini mengacu untuk memecahkan permasalahan secara autentik, mengembangkan pemikiran siswa itu sendiri, dan menjadikannya mandiri dalam menyelesaikan suatu permasalahan.

## **2. Variabel Terikat**

Variabel terikat pada penelitian ini merupakan hasil pembelajaran matematika Siswa sesudah dilakukannya perlakuan atau penerapan model PBL dan akan dilihat pengaruhnya dari pemakaian model pembelajaran tersebut. ERA UTARA MEDAN

#### **E. Metode Pengumpulan Data**

Pada penelitian ini metode atau cara mengumpulkan data yang perlu kita peroleh adalah sebagai berikut :

#### **1. Melakukan Observasi**

Observasi ataupun pelaksanaan pengamatan berguna dalam melihat bagaimana situasi belajar sebelum atau juga setelah riset dilaksanakan.

## **2. Memberikan Tes**

Dalam penelitian ini terbagi atas dua tes yakni pre-test dan post-test yang akan kita berikan pada sampel penelitian. Penggunaan tes ini berguna dalam mendapatkan informasi hasil belajar matematika anak didik baik itu sebelum dan sesudah diberi perlakukan. Tes yang akan digunakan berupa soal pilihan berganda yang akan disajikan dalam bentuk paper test sehingga mudah untuk disimpan dan di kalkulasikan.

## **3. Pendokumentasian**

Untuk memberikan perspektif umum tentang latar penelitian, penelitian ini harus didokumentasikan. Dokumentasi yang berbentuk gambar ini memberikan bukti visual bagaimana sebuah proyek penelitian dilakukan di sekolah tersebut. ERA UTARA MEDAN

## **F. Instrument Penelitian**

Berdasarkan metode pengumpulan data di atas, maka instrumen penelitian ini agar mendapatkan informasi yang valid dan dapat disajikan secara ilmiah adalah:

#### **1. Tes**

Dibutuhkan tes untuk melihat hasil belajar siswa. Instrument pada penelitian ini berupa 15 soal pilihan berganda di mana soal tersebut akan digunakan pada soal *Pretest* dan *Posttest.*

Dalam pelaksanaanya penelitian ini menerapkan instrumen yang sudah diujikan dengan menggunakan uji berikut ini:

a. Validitas

 $\overline{a}$ 

Validitas merupakan sebuah parameter yang menampilkan berbagai tingkat kebenaran dan instrumen yang valid. Pada penelitian ini, setiap item pengujian menerapkan rumus hubungan product momen oleh Pearson yaitu:

$$
r_{xy} = \frac{N \sum xy - (\sum x)(\sum y)}{\sqrt{\{N \sum x^2 - (\sum x)^2\} \{N \sum y^2 - (\sum y)^2\}}}
$$
  
Keterangan :  
x = Skor butir  
y = Skor total  
ray = Koefisien korelasi antara skor butir dan skor total  
= Banyak siswa  
Standard uji validitas yaitu masing-masing item valid jika  $xy > r$ -

tabel (r-tabel didapat melalui nilai kritis r *product moment)*<sup>47</sup> .

## **UNIVERSITAS ISLAM NEGERI SUMATERA UTARA MEDAN**

 $^{47}$  Indra Jaya. 2010. Statistik Penelitian Untuk Pendidikan. Bandung: Citapustaka Media Perintis, h. 122

| No. | Kriteria       | <b>Nomor Soal</b>                                              | Jumlah<br><b>Soal</b> |
|-----|----------------|----------------------------------------------------------------|-----------------------|
|     | Valid          | 2,4,5,6,8,9,10,11,12,13,14,15,16,17,19,20,21<br>22, 24, 25, 28 | 21                    |
| ◠   | Tidak<br>Valid | 1, 3, 7, 18, 23, 26, 27, 29, 30                                |                       |

**Tabel. 3.2 Hasil Data Analisis Validitas Butir Soal**

Dari tabel 3.2 diatas terlihat bahwa terdapat 21 jumlah soal yang valid dan 9 jumlah soal yang tidak valid dari total keseluruhan jumlah soal sebanyak 30 butir soal.

**Tabel. 3.3 Indikator Pencapaian Kompetensi Pada Soal Valid**

|     | KD                   |         | Indikator                                                                              | No. Soal   | <b>Jumlah</b><br>Soal |
|-----|----------------------|---------|----------------------------------------------------------------------------------------|------------|-----------------------|
|     | fungsi               | aljabar | 3.7 Menjelaskan limit 3.7.1 Memahami konsep limit fungsi<br>aljabar dengan menggunakan | 22, 24, 25 | 3                     |
|     | (fungsi polinom      |         | konteks nyata                                                                          |            |                       |
|     | dan                  |         | fungsi 3.7.2 Memahami sifat-sifat<br>limit                                             | 5,9,12,17, | 5                     |
|     | rasional)            | secara  | fungsi aljabar                                                                         | 19         |                       |
|     | intuitif dan sifat-  |         |                                                                                        |            |                       |
|     | sifatnya,            | serta   | 3.7.3 Menentukan nilai limit fungsi                                                    |            |                       |
|     | menentukan           |         | aljabar                                                                                | 10         |                       |
|     | eksistensinya        |         |                                                                                        |            |                       |
| 4.7 | Menyelesaikan        |         | 4.7.1 Menentukan limit suatu fungsi                                                    |            |                       |
|     | masalah              | yang    | dengan menggunakan<br>cara                                                             | 4,6,8,14,1 |                       |
|     | berkaitan            | dengan  | pendekatan<br>nilai,                                                                   | 5,         | 8                     |
|     | limit fungsi aljabar |         | memfaktorkan<br>dengan<br>atau                                                         | 16,20,28   |                       |
|     |                      |         | pergantian fungsi.                                                                     |            |                       |

Dari tabel 3.3 diatas terlihat bahwa terdapat 2 Kompetensi Dasar, dan 4 Indikator pencapaian pada soal yang dinyatakan valid. Pada indikator 3.7.1 jumlah soal yang valid sebanyak 3 soal; selanjutnya indikator 3.7.2 sebanyak 5 soal; indikator 3.7.3 sebanyak 1 soal; dan indikator 4.7.1 sebanyak 8 soal.

#### b. Reliabilitas

Keandalan alat evaluasi dapat ditentukan dari seberapa akurat alat tersebut. Bila dilakukan pengukuran untuk indikasi serupa dengan menerapkan instrumen yang serupa lebih dari satu kali, seberapa konsistenkah hasilnya? Ini adalah tujuan keandalan. Uji reliabilitas menggunakan rumus alpha Arikunto sebagai berikut<sup>48</sup>:

$$
r_{11} = \left(\frac{n}{n-1}\right) \left(1 - \frac{\sum \sigma_i^2}{\sigma_t^2}\right)
$$

$$
\sigma_t^2 = \frac{\sum X^2 - \frac{(\sum X)^2}{N}}{N}
$$

$$
\sigma_t^2 = \frac{\sum Y^2 - \frac{(\sum Y)^2}{N}}{N}
$$

 $\boldsymbol{N}$  $\boldsymbol{N}$ 

Keterangan :

 $\overline{a}$ 

 $r_{11}$  : Reliabilitas yang dicari  $\sum \sigma_i^2$  : Jumlah v<mark>arians</mark> skor tiap-tiap item  $\sigma_t^2$  : Varians Total n : Jumlah Soal N : Jumlah Responden Dengan kriteria reliabilitas tes :  $0.00 < r_{11} \le 0.20$  reliabilitas sangat rendah (SR)  $0.20 < r_{11} \leq 0.40$  reliabilitas rendah (RD)  $0.40 < r_{11} \leq 0.60$  reliabilitas sedang (SD)  $0.70 < r_{11} \leq 0.80$  reliabilitas tinggi (TG)  $0.80 < r_{11} \leq 1.00$  reliabilitas sangat tinggi (ST)

## **Tabel. 3.4 Hasil Uji Reliabilitas**

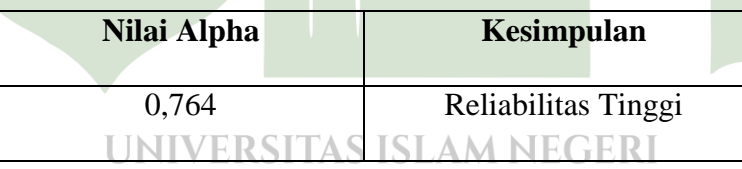

Dengan menggunakan rumus alpha diperoleh nilai alpha sebesar 0,764. Dari kriteria Reliabilitas Tes menunjukkan bahwa kriteria yang diperoleh berada direntang  $0.70 < r_{11} \leq 0.80$  sehingga memberikan kesimpulan bahwa Reliabilitas dari Nilai Alpha berkriteria Tinggi.

<sup>48</sup> Suharsimi Arikounto. 2007. Dasar-dasar Evaluasi Pendidikan. Jakarta : Bumi Aksara, h. 109

## c. Analisis Butir Soal

## **1) Uji Kesukaran**

Tes tingkatan kesukaran mengevaluasi beberapa soal tes sesuai dengan tingkat kesukaran hingga didapatkan beberapa soal yang sederhana, sedang, dan menantang. Rumus berikut dapat digunakan untuk menentukan seberapa menantang tes itu:

Keterangan :

 $P =$ **Indeks Kesukaran** 

 $\boldsymbol{B}$ JS

- $B =$ Banyak siswa Menjawab Benar
- $JS = Jumlah Siswa$

 $P\neq$ 

Kriteria yang digunakan menyatakan bahwa semakin sulit tugas, semakin kecil indeks yang diperoleh. Di sisi lain, masalahnya menjadi lebih sederhana dengan meningkatnya ukuran indeks. Standar-standar ini ditampilkan dalam tabel berikut:

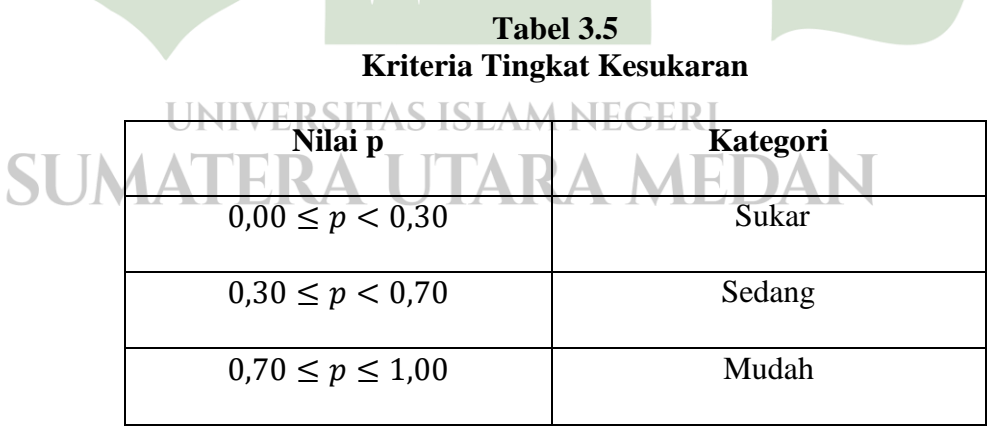

Soal yang baik atau cukup termasuk dalam kelompok kedalaman cukup atau sedang, khususnya soal dengan tingkat kesulitan 0,30 sampai 0,70. Kompleksitas penggunaan soal tes pada penelitian ini ditentukan oleh peneliti yang memilih untuk memilih soal dengan tingkat kesukaran interpretasi cukup (sedang).

**Tabel 3.6 Hasil Uji Tingkat Kesukaran**

| Kategori | <b>Nomor Soal</b>                                                                                    | <b>Jumlah Soal</b> |
|----------|----------------------------------------------------------------------------------------------------|--------------------|
| Sukar    | 8, 26                                                                                                |                    |
| Sedang   | 1,2,3,4,5,6,7,9,10,11,12,1<br>3,14,<br>15, 16, 17, 18, 19, 20, 21, 22,<br>23, 24, 25, 27, 28, 29, 30 | 28                 |
| Mudah    |                                                                                                    |                    |

Dari tabel 3.6 diatas dapat dilihat bahwa terdapat 2 soal yang berkategori sukar dengan rentang nilai  $0.00 \le p < 0.30$ ; 28 soal berkategori sedang dengan rentang nilai  $0.30 \le p \le 0.70$ ; dan 0 soal berkategori mudah dengan rentang nilai  $0.70 \le p \le 1.00$ .

## **2) Uji Daya Beda**

Tes daya pembeda yaitu metode untuk menilai kapasitas sebuah tes dalam memberikan perbedaan Siswa yang mendapat skor lemah atau buruk dan mereka yang mendapat skor baik atau mahir. Rumus berikut digunakan dalam penelitian ini untuk menentukan daya diferensial tes:

$$
D = \frac{B_A}{J_A} - \frac{B_B}{J_B} = P_A - P_B
$$

Keterangan :

- $D = Daya$  beda suatu butir soal
- $J_A$  = Jumlah Siswa Kelompok atas
- $J_B$  = Jumlah Siswa Kelompok bawah
- $B_A$  = Banyak kelompok atas menjawab benar
- $B_B$  = Banyak kelompok bawah menjawab benar

 $P_A$  = Proporsi kelompok atas menjawab benar  $P_B$  = Proporsi kelompok bawah menjawab benar

Sebanyak 50% sampel uji coba berasal dari kelompok atas, sedangkan jumlah yang sama berasal dari kelompok bawah. Klasifikasi daya pembeda yang diterapkan dalam menginterpretasikan daya pembeda yang diperoleh yaitu dengan berikut:

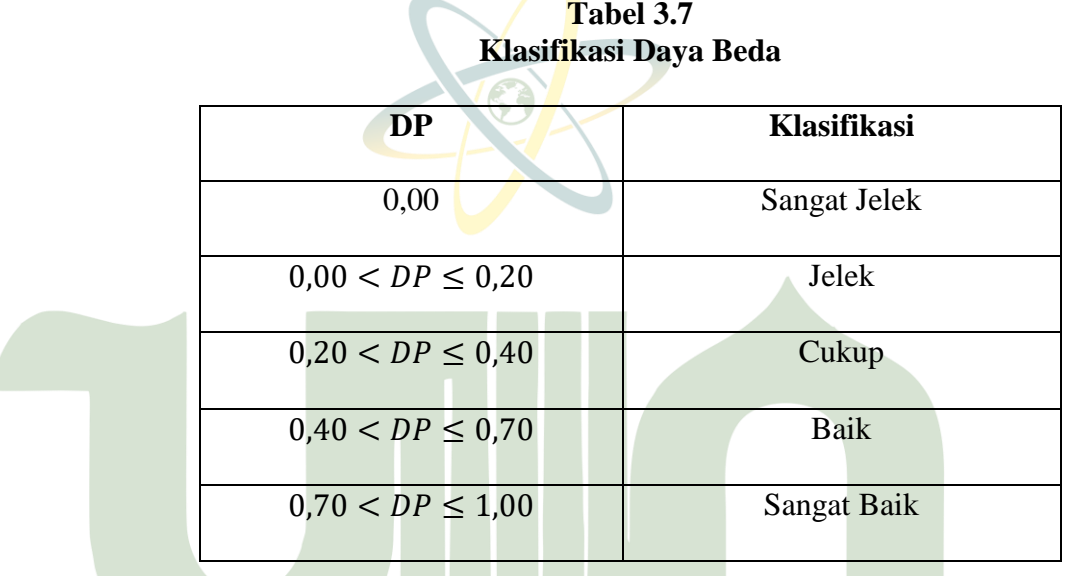

Soal baik atau cukup merupakan yang termasuk dalam kategori baik atau cukup yakni yang memiliki tingkat kesukaran berkisar  $0,20 < DP \leq 0,40$  dan  $0,40 < DP \leq 0,70$ . Peneliti memilih item pada penelitian ini yang cukup (sedang) terdiferensiasi karena tingkat kesulitannya.

43

**Tabel 3.8 Hasil Uji Daya Beda**

| Kategori     | <b>Nomor Soal</b>                        | <b>Jumlah</b><br><b>Soal</b> |
|--------------|------------------------------------------|------------------------------|
| Sangat Jelek | 3,18,27                                  |                              |
| Jelek        | 1,2,7,11,13,21,30                        |                              |
| Cukup        | 4,5,6,8,9,10,12,16,20,22,23,25,26,<br>29 | 14                           |
| Baik         | 14, 15, 17, 19, 24, 28                   |                              |
| Sangat Baik  |                                          |                              |

Dari tabel 3.8 diatas dapat dilihat bahwa terdapat 3 soal berkategori sangat jelek dengan rentang nilai 0,00; 7 soal berkategori jelek dengan rentang nilai  $0.00 < DP \leq 0.20$ ; 14 soal berkategori cukup dengan rentang nilai  $0,20 < DP \leq 0,40$ ; 6 soal berkategori baik dengan rentang nilai  $0.40 < DP \leq 0.70$ ; dan 0 soal berkategori sangat baik dengan rentang nilai  $0.70 < DP \leq 1.00$ .

## **G. Analisis Data**

## **1. Uji Normalitas**

Berdasarkan data nilai rata-rata tersebut, dilakukan pengujian ini guna melihat apakah data populsi baseline terdistribusi normal ataupun tidak. Adapun ungkapan dari hipotesa pengujian adalah:

# a) Hipotesis ERA UTARA MEDAN

 $H_a$ : Data diperoleh melalui populasi yang Tidak didistribusi normal.

 $H<sub>o</sub>$ : Data diperoleh melalui populasi yang didistribusi normal.

b) Nilai signifikan :  $\alpha = 0.05$ 

c) Statistik uji

$$
L_{hitung=|F(Z)-S(Z)|}
$$

Keterangan :

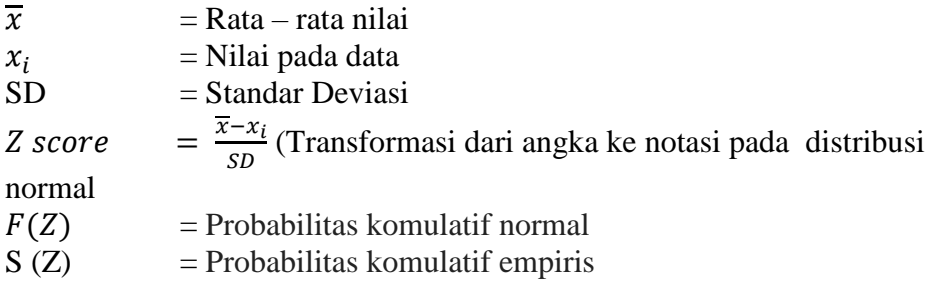

d) Keputusan Uji :

 $H_o$  Diterima Jika  $L_{Hitting} < L_{table}$  $H_o$  Ditolak Jika  $L_{Hitting} > L_{table}$ 

#### **2. Uji Homogenitas**

Uji homogenitas dilakukan untuk mengetahui apakah variansi-variansi

dari sejumlah populasi tersebut homogen atau tidak dengan rumusan hipotesis

statistiknya sebagai berikut:

a) Hipotesis

 $H_a:$  Data Kelas XI MIPA I dan XI MIPA IV Tidak Homogen

 $H_0$ : Data Kelas XI MIPA I dan XI MIPA IV Homogen

b) Tingkat Signifikansi  $\alpha = 0.05$ 

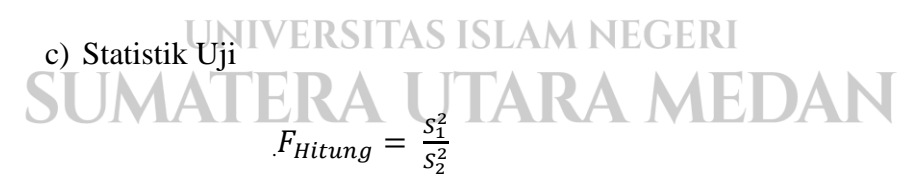

#### **Keterangan:**

 $S_{12}$  = Varians terbesar  $S_{22}$  = Varians terkecil

d) Keputusan Uji :

 $H_o$  Diterima Jika  $F_{Hituna} < F_{Tablel}$ 

 $H_o$  Ditolak Jika  $F_{Hitting} > F_{Tablel}$ 

#### **3. Uji Hipotesis Penelitian**

Analisis data dalam penelitian dilakukan dengan cara membandingkan nilai t-hitung dan t-tabel, dilakukan pengujian hipotesis dengan menggunakan uji-t.

Hipotesis :

 $H_0: \mu E < \mu K$  Tidak Ada Pengaruh yang Signifikan dari Model Pembelajaran PBL Terhadap Hasil Belajar Matematika Siswa di SMA Negeri 1 Binjai.

 $H_a: \mu E > \mu K$  Ada Pengaruh yang Signifikan dari Model Pembelajaran PBL Terhadap Hasil Belajar Matematika Siswa di SMA Negeri 1 Binjai.

Dimana :

 $\mu E$ : t-hitung

 $\mu K$ :  $\vee$  Et-tabel A S ISLAM NEGERI Menghitung uji t menggunakan rumus :

$$
t_{hitung} = \frac{\overline{X_1} - \overline{X_2}}{\sqrt{\left(\frac{(n_1 - 1)S_1^2 + (n_2 - 1)S_2^2}{n_1 + n_2 - 2}\right)\left(\frac{1}{n_1} + \frac{1}{n_2}\right)}}
$$

Keterangan :

 $\frac{\overline{X_1}}{\overline{X_2}}$  = Rerata skor post kelas eksperimen<br>= Rerata skor post test kelas control  $=$  Rerata skor post test kelas control

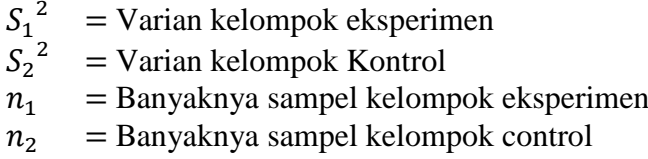

Untuk pengujian hipotesis, nilai thitung dibandingkan dengan nilai t-

tabel. Cara penentuan t-tabel didasarkan pada taraf signifikansi tertentu

(misalnya  $\alpha = 5\%$  dan dk =  $n_1 + n_2 - 2$ ).

Kriteria pengujian hipotesis :

 $H_0$  ditolak jika t<sub>hitung</sub> > t<sub>tabel</sub>  $H_0$  diterima jika  $t_{hitting} < t_{table}$ 

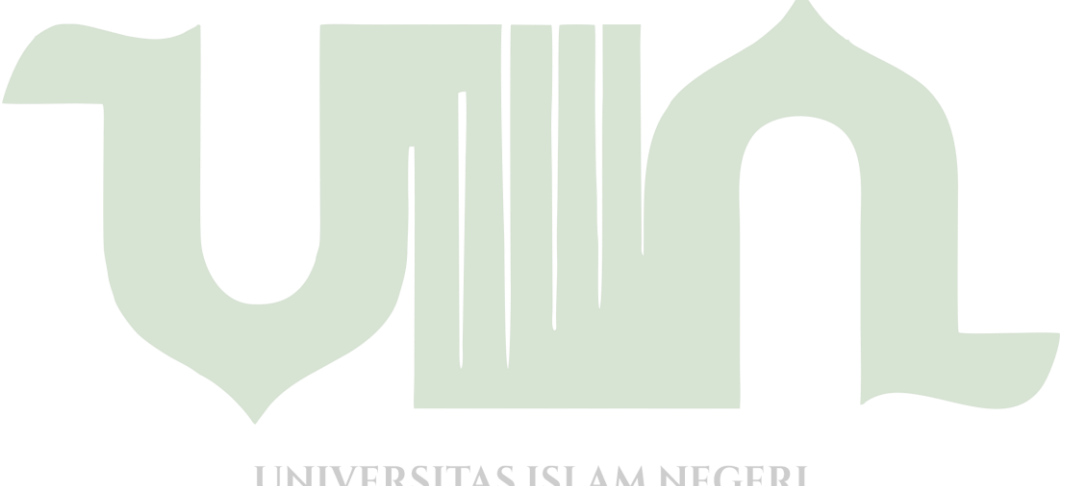

UNIVERSITAS ISLAM NEGERI SUMATERA UTARA MEI DAN